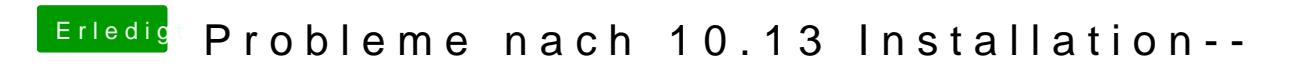

Beitrag von McRudolfo vom 11. Oktober 2017, 18:32

Hast du mal iMac15,1 ausprobiert?